## **5. Commande du système**

### **Calcul du régulateur**

Sur la base du modèle identifié, on peut calculer par exemple un régulateur numérique R-S-T (figure 9) en utilisant le placement des pôles avec calibrage des fonctions de sensibilité (à l'aide du logiciel WinREG).

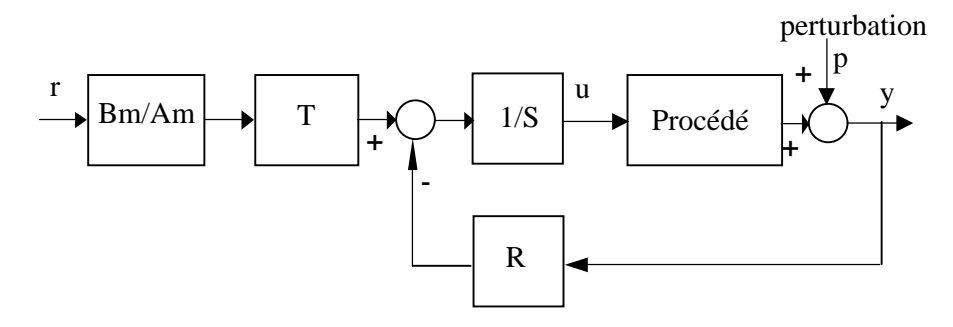

**Figure 9.** *Régulation numérique avec régulateur R-S-T*

Les spécifications considérées sont :

- Dynamique de poursuite spécifiée par un système de 2ème ordre avec  $\omega_0 = 10$  rad/s,  $\zeta = 0.95$  (temps de montée de  $\approx$  430 ms tenant compte du retard de 1T<sub>e</sub>).

- Dynamique de régulation spécifiée par deux paires de pôles caractérisés par :

pôles dominants :  $\omega_0 = 10$  rad/s,  $\zeta = 0.8$ 

pôles auxiliaires :  $\omega_0 = 20$  rad / s,  $\zeta = 0.8$ 

(La deuxième paire de pôles désirés correspond à l'amortissement par contre-réaction du mode de résonance du système).

 $-Marge$  de module :  $\Delta M > 0.5$ 

- Marge de retard :  $\Delta \tau \geq 30$  ms (1T<sub>e</sub>)

- Parties fixes dans le régulateur :

 $(R = R'H_R, S = S'H_S$  où  $H_R$  et  $H_S$  représentent les parties fixes du régulateur)

 $H_S = 1 - q^{-1}$  (intégrateur)

 $H_R = 1 + q^{-1}$ 

Le filtre  $H_R = 1 + q^{-1}$  assure l'ouverture de la boucle à 0.5f<sub>e</sub>. En l'absence de ce filtre, le module de la fonction de sensibilité perturbation-commande est élevé en hautes fréquences là où le système n'a plus de gain (ceci conduit à une sollicitation importante de l'actionneur sans effet sur la sortie).

Le régulateur calculé est donné dans le Tableau 3 :

#### REGULATEUR

 $=$   $=$   $=$   $=$   $\frac{1}{2}$   $\frac{1}{2}$   $\frac{1$  $R(0) = 20.067925$  $* R(1) = -31.736896$  $R(2) = 0.061012$  $R(3) = 29.531548$  $* R(4) = -19.633321$  $* R(5) = 2.700964$  $=$   $=$   $=$   $=$   $\frac{1}{2}$   $\frac{1}{2}$   $\frac{1$  $\text{*} S(0) = 1.000000$  $* S(1) = -0.208473$  $\text{*}$  S(2) = -0.424148  $\text{*} S(3) = -0.367379$  $=$   $=$   $=$   $\frac{1}{2}$   $\frac{1}{2}$  $* T(0) = 62.189055$  $T(1) = -168.288122$  $T(2) = 173.783333$  $* T(3) = -81.427363$  $T(4) = 14.734328$  $=$   $=$   $=$   $=$   $\frac{1}{2}$   $\frac{1}{2}$   $\frac{1$  $* Bm(0) = 0.037272$  $*$  Bm(1) = 0.030819  $=$   $=$   $=$   $=$   $Coefficients$  du Polynome  $Am(q^{-1})$   $=$   $=$   $=$   $=$  $*$  Am(0) = 1  $*$  Am(1) = -1.497434  $*$  Am (2) = 0.565525

# **Tableau 3.** *Régulateur R-S-T*

La figure 0 montre la caractéristique fréquentielle du module de la fonction de sensibilité perturbation-sortie  $S_{y_D}$  (la fonction de transfert entre p et y - voir figure 9) avec le gabarit correspondant à la marge de module et la marge de gain. La figure 11 montre la caractéristique du module de la fonction sensibilité perturbation-commande  $S_{up}$  (la fonction de transfert entre p et u - voir la figure 9).

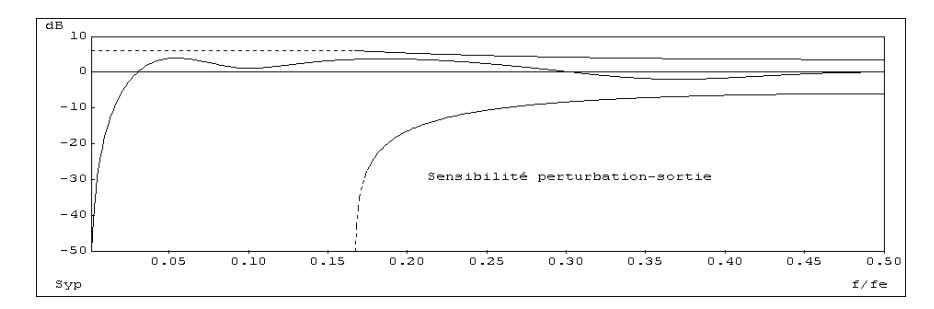

**Figure 10.** *Fonction de sensibilité perturbation-sortie*

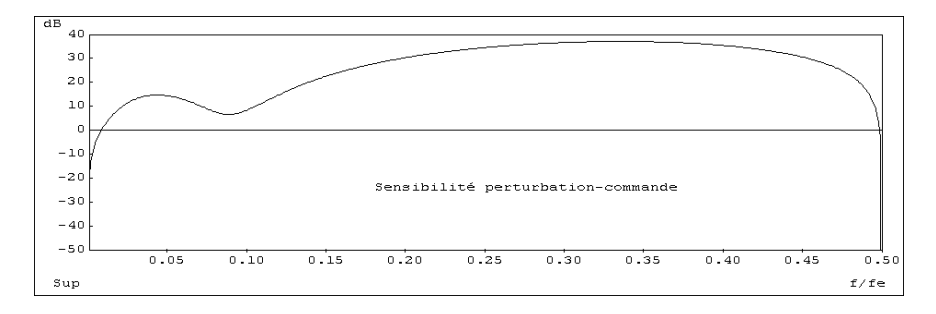

**Figure 11.** *Fonction de sensibilité perturbation-commande*

Les marges de robustesse obtenues sont :

Marge de module : 0.633.

Marge de retard : 83 ms.

*Remarque* : le maximum de la fonction de sensibilité perturbation-commande peut être sensiblement réduit en rajoutant trois pôles auxiliaires réels ( $z_1 = z_2 = z_3 \approx 0.25$ ) dans les pôles désirés pour la boucle fermée.

#### **Mise en œuvre**

Le régulateur est mis en œuvre à l'aide du logiciel WinTRAC. La figure 12 illustre la réponse du système réel à des échelons de consigne ainsi que la réponse du système simulé.

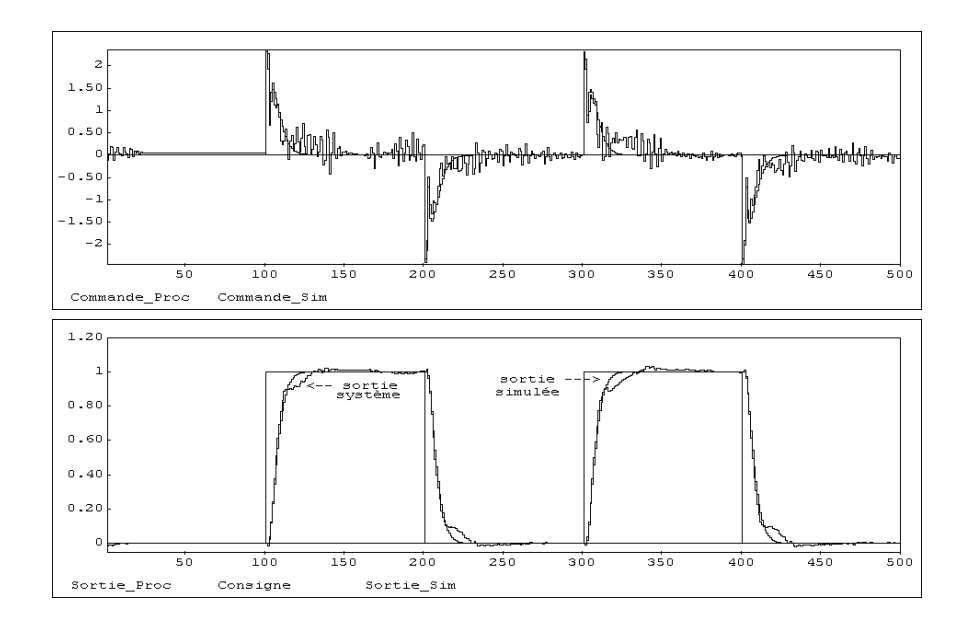

**Figure 12.** *Réponse du système réel et du système simulé à des échelons de consigne (modèle identifié en boucle ouverte)*

On constate une bonne cohérence entre les deux réponses, à l'exception de la partie finale du transitoire. Ceci est du en grande partie à des effets parasites dues aux jeux et aux non linéarités du ressort (son amortissement dépend de l'amplitude).

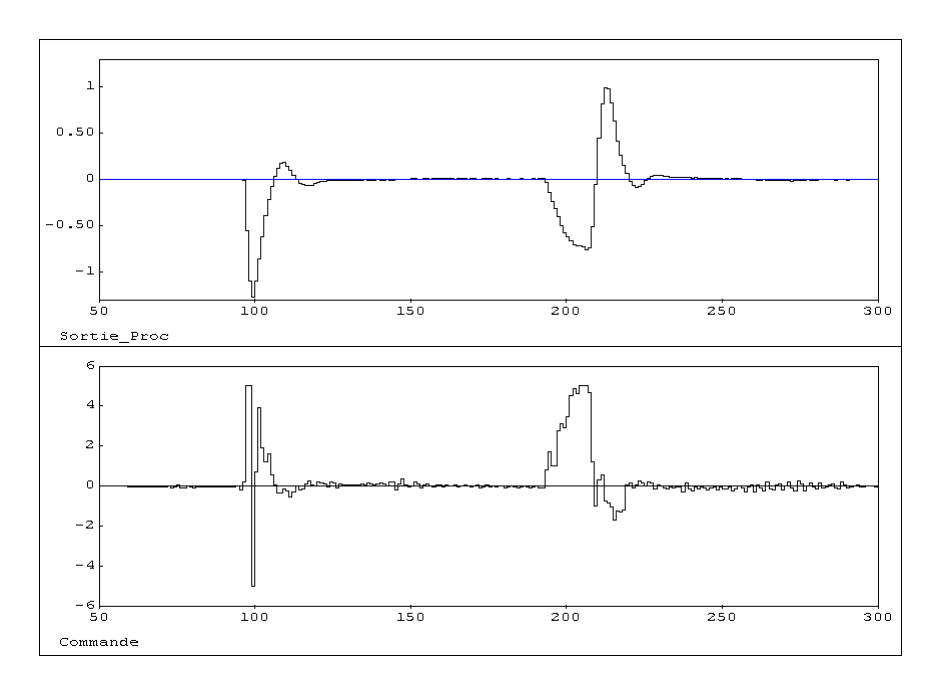

**Figure 13.** *Réponse du système réel à des perturbations*

La figure 13 illustre la réponse du système réel à une perturbation impulsionnelle de positions (entre t ≈ 90 et 130 Te ) et à une perturbation de position suivie d'un relâchement brusque (à t ≈ 210 Te). L'amortissement par rapport à la réponse libre du système avec plate-forme bloquée (figure 5) est significatif.